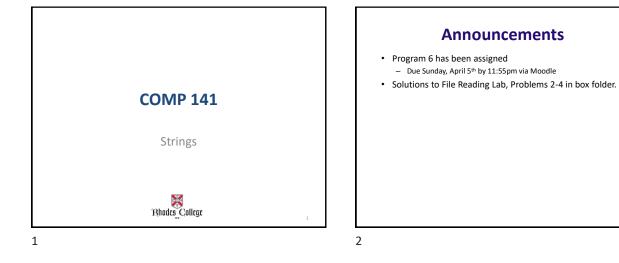

## **Basic String Operations**

- Many types of programs perform operations on strings
   So far we've only really seen strings as input/output
- In Python, many tools for examining and manipulating strings
   Strings are sequences, so many of the tools that work with sequences work with strings

#### Strings are built from characters

The string "Computer" is represented internally like this:

#### "C" "o" "m" "p" "u" "t" "e" "r"

- Each piece of a string is called a *character*.
- A character is a special kind of string that is made up of exactly one letter, number, or symbol.

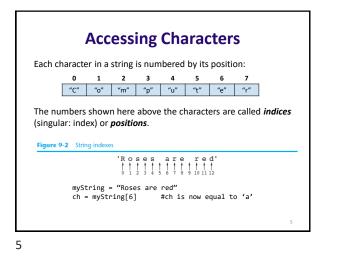

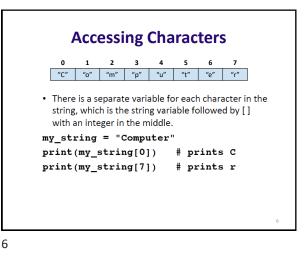

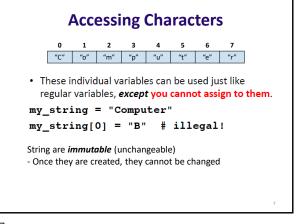

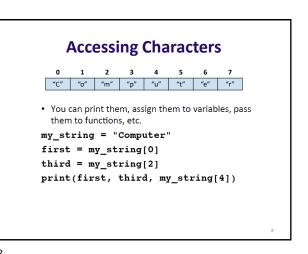

#### **Another Example**

name = input("What is your name?") initial = name[0] print("The first initial of your name is", initial)

Sample Output: What is your name? Catie The first initial of your name is C

9

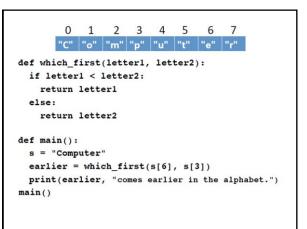

10

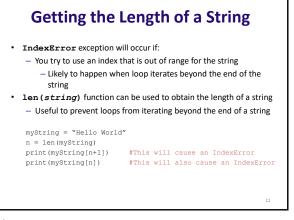

### **Getting the Length of a String**

- Assume s is a string variable
- len (s) returns the length of s
- len("Computer") returns 8
- len("A B C") returns ??? 5 len("") returns ??? 0
- 1en uses return, meaning if you want to capture the length, you should save the return value in a variable

12

#### **Loops over Strings**

• Wanting to be able to access characters one at a time naturally leads to using a for loop to process strings

Suppose we have a string variable named **s**. (You don't know what actual characters are stored in **s**, though.)

- What is the first numerical position in s?
- What is the last numerical position in s?

#### **Loops over Strings**

 Wanting to be able to access characters one at a time naturally leads to using a for loop to process strings

Suppose we have a string variable named **s**. (You don't know what actual characters are stored in **s**, though.)

- What is the first numerical position in **s**? **0**
- What is the last numerical position in s? len(s)-1

#Assume s is a string variable
for pos in range(?, ?):
 #do something with s[pos]

13

# Loops over Strings Wanting to be able to access characters one at a time naturally leads to using a for loop to process strings

Suppose we have a string variable named **s**. (You don't know what actual characters are stored in **s**, though.)

- What is the first numerical position in s? 0
- What is the last numerical position in s? len(s)-1

#Assume s is a string variable
for pos in range(0, len(s)):
 #do something with s[pos]

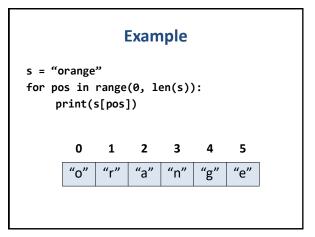

16

14

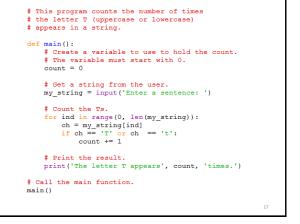

17

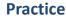

- 1. Write a loop to count the number of capital letter A's in a string.
- 2. Write a loop to count capital or lowercase A's.
- 3. Write a loop to print every other character in a string, starting with the first.
- 4. Write a loop to print all the letters in a string in reverse order
- Challenge: Write a loop to print the letters of a string in forward order intermixed with backward order (alternating between forward/backward).
   e.g., for "abcde" you would print aebdccdbea

Solutions to 2-4 in Box folder: stringPractice.py

18

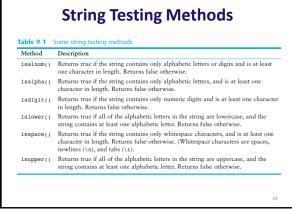

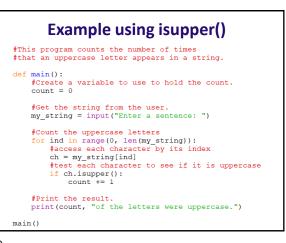

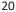

22

# **String Modification Methods**

| Method                  | Description                                                                                                    |
|-------------------------|----------------------------------------------------------------------------------------------------|
| lower()                 | Returns a copy of the string with all alphabetic letters converted to lowercase. Any<br>character that is already lowercase, or is not an alphabetic letter, is unchanged.                       |
| lstrip()                | Returns a copy of the string with all leading whitespace characters removed. Leading whitespace characters are spaces, newlines (\n), and tabs (\t) that appear at the beginning of the string.  |
| lstrip(char)            | The char argument is a string containing a character. Returns a copy of the string with all instances of char that appear at the beginning of the string removed.                                |
| rstrip()                | Returns a copy of the string with all trailing whitespace characters removed. Trailing whitespace characters are spaces, newlines $(\n)$ , and tabs $(\t)$ that appear at the end of the string. |
| <pre>rstrip(char)</pre> | The char argument is a string containing a character. The method returns a copy of<br>the string with all instances of char that appear at the end of the string removed.                        |
| strip()                 | Returns a copy of the string with all leading and trailing whitespace characters removed.                                                                                                    |
| <pre>strip(char)</pre>  | Returns a copy of the string with all instances of <i>char</i> that appear at the beginning and the end of the string removed.                                                                   |
| upper()                 | Returns a copy of the string with all alphabetic letters converted to uppercase. Any<br>character that is already uppercase, or is not an alphabetic letter, is unchanged.                       |

21

# Example using lower()

```
shape = input("Enter shape: Sphere or Cube ")
shape = shape.lower()
if shape == 'sphere' or shape == 'cube':
    validShape = True
else:
    validShape = False
```